**RIKプレゼン RIKプレゼン**

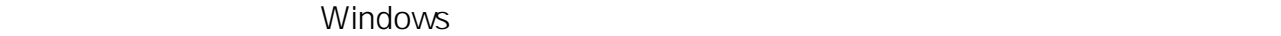

Windows

### **Windows7**

Windows アメリカにはある「プログラムとアメリカにはなりました」ということになりました。<br>アメリカには、アメリカには、アメリカには、アメリカには、アメリカには、アメリカには、アメリカには、アメリカには、アメリカには、アメリカには、アメリカには、アメリカには、アメリカには、アメリカには、アメリカには、アメリカに

regedit **Enter** 

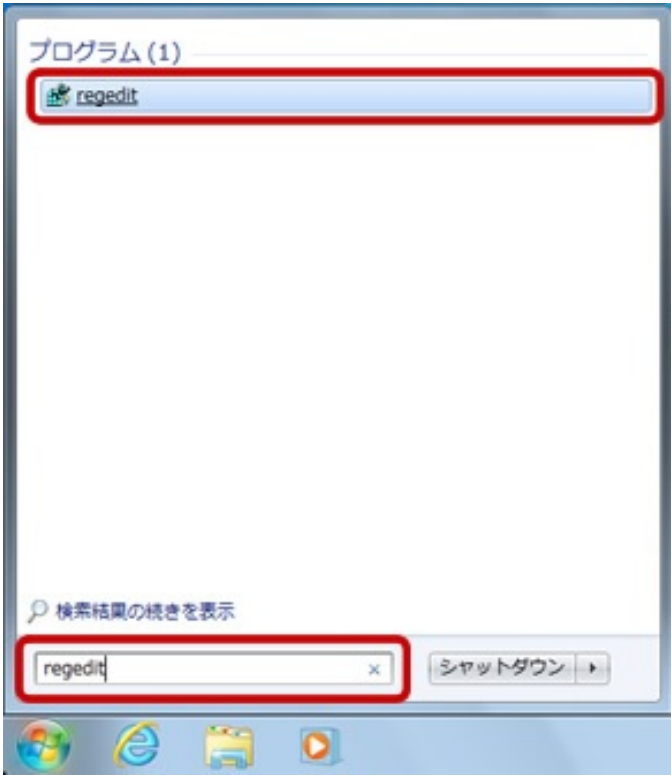

#### **Windows10**

Windows **Andrew Area** 

### **RIKプレゼン**

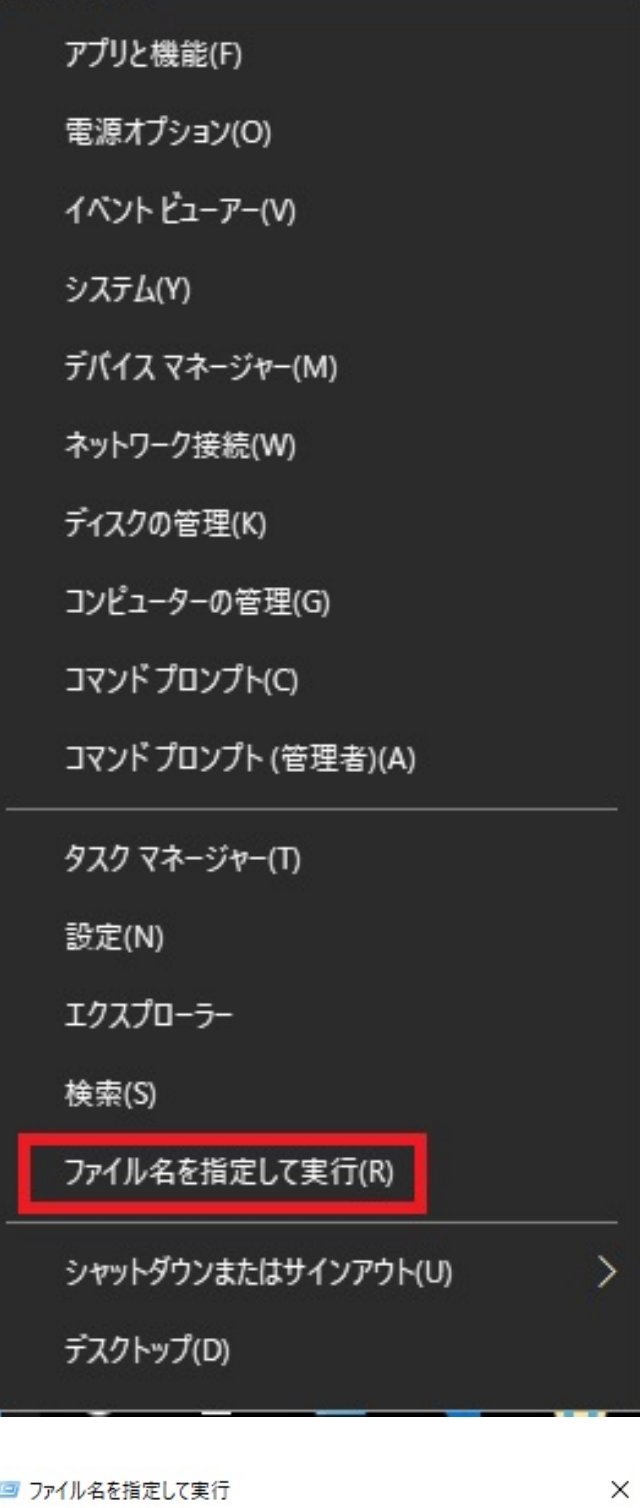

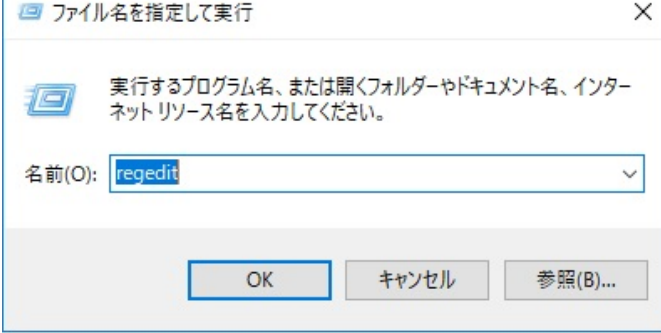

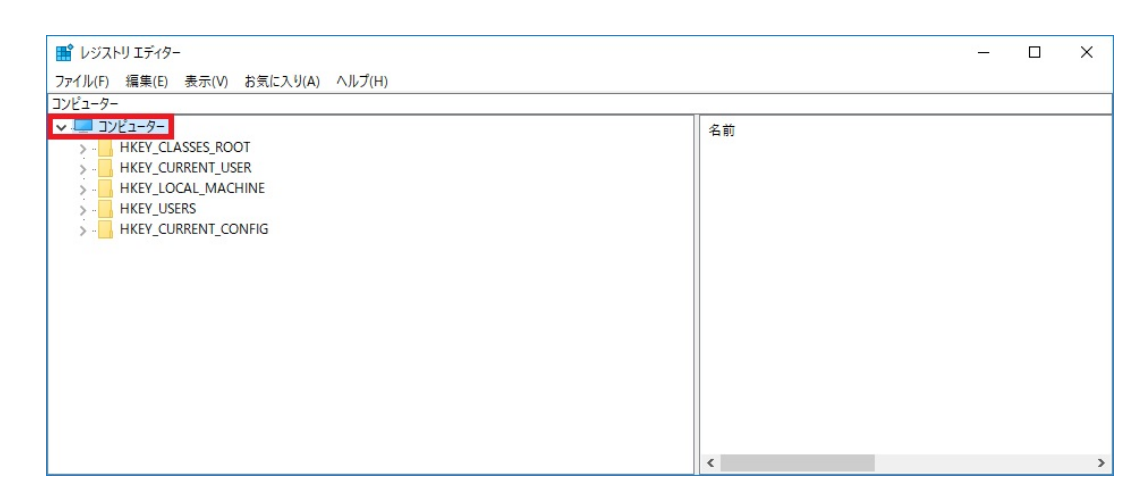

2.  $(F)$ ...

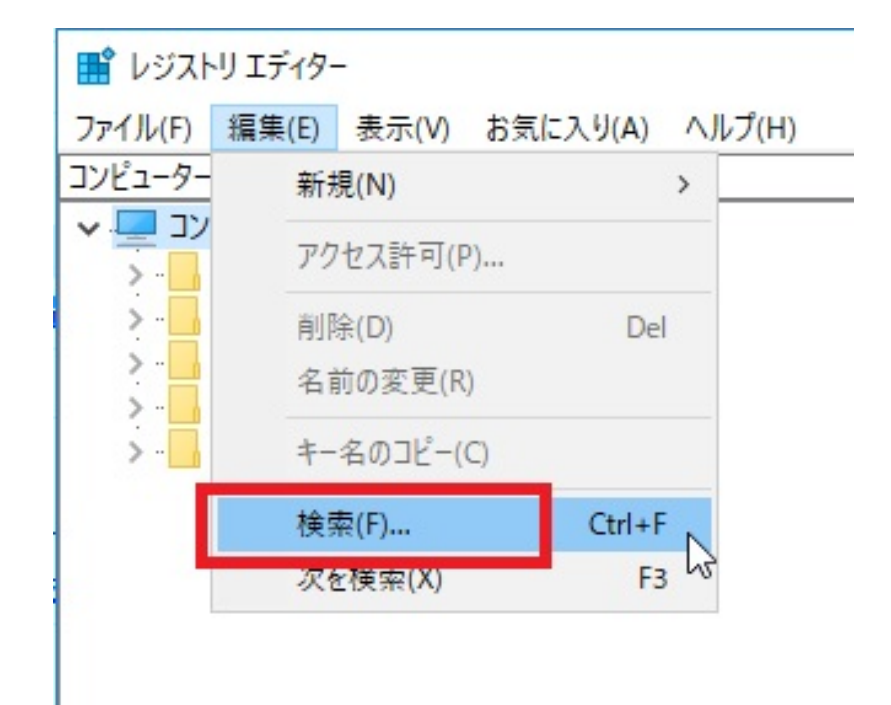

3. (N): **PIX<u>R</u>** 

 $\mathsf{W}$ 

## **RIKプレゼン**

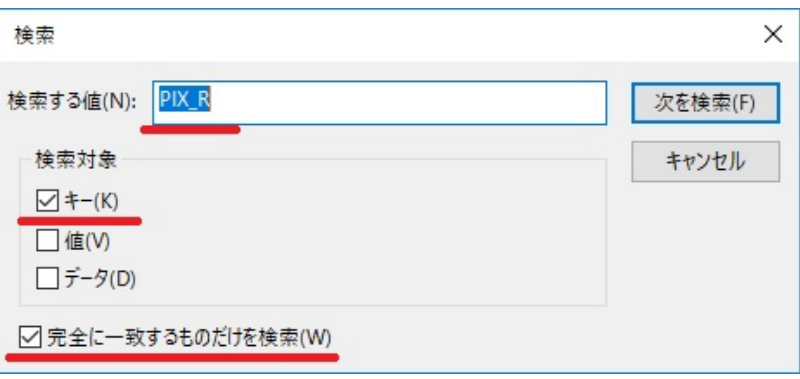

4. (F)

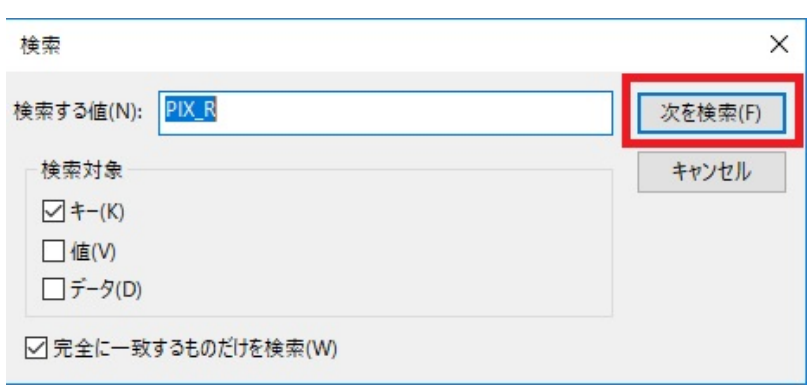

#### 5. PIXR

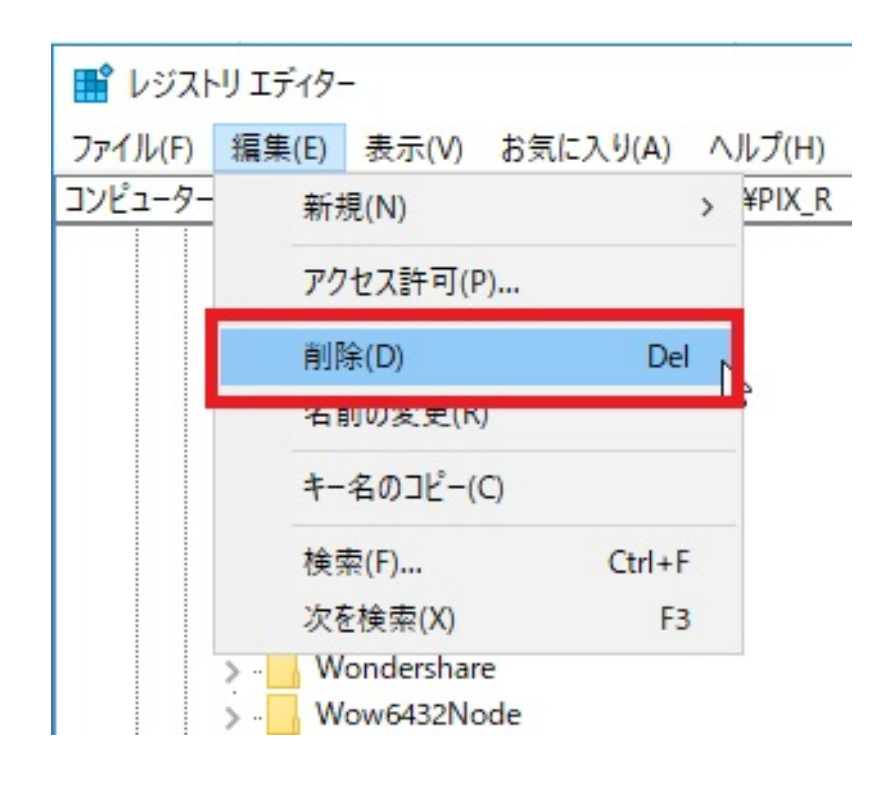

 $6.$ 

# **RIKプレゼン**

ID: #1808

 $: 2017 - 08 - 1722 : 11$ 

製作者: ヘルプデスク

 $5/5$ **(c) 2024 RIK <k\_sumatani@rikcorp.jp> | 2024-06-03 17:24:00** [URL: http://faq.rik-service.net/index.php?action=artikel&cat=43&id=809&artlang=ja](http://faq.rik-service.net/index.php?action=artikel&cat=43&id=809&artlang=ja)